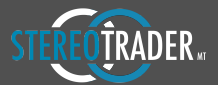

# Feature Overview

## Four different trading models (hedging accounts only)

- Stereo Future  $-$  all particular positions are fully accumulated and orders are compensated/netted
- Stereo Hedge particular positions are accumulated into one virtual position per direction
- Single Hedge (MT4 standard) all orders are managed independently
- Single Net all positions and orders are managed independently but opposite orders are netted/compensated
- Non-hedging modes can be managed FIFO or LIFO based.

### **Future trading**

- Support for netting accounts with future brokers
- FOK and IOC filling methods
- Asynchronous processing for orders, stop loss and take profit
- DOM (depth of market) trading directly from the chart

## **One-click trading support for:**

- Open position
- Open reversing position (close opposite or compensate opposite)
- Place limit order
- Place reversing limit order
- Place stop order
- Place reversing stop order
- Send *Market Trail* order
- Place dynamic pending order which follows SMA
- Close all and disable all automations (flat/panic)
- Close all positions (netting modes)
- Close all particular positions which are in profit
- Close positions per direction (hedging modes)
- Close all particular positions which are in profit per direction (hedging modes)
- Close 1/2 or 1/3 (Scalp Terminal)
- Delete orders per direction
- Delete single order
- Place stop or limit order grid
- Adjust/place SL visually
- Activate/deactivate SL
- Delete SL
- Adjust/place TP visually
- Activate/deactivate TP
- Delete TP
- Place trail trigger visually (position where trail starts)
- Activate/deactivate trail
- Set trailing type
- Activate/deactivate break even save function
- Instant break even on/off
- Instant trail on/off
- Reverse positioning
- Pause/hedge all

## **Advanced order types:**

- Synthetic/stealth MIT orders (market if touched) for SL, TP, stop and limit. Invisible for the brokers server, handled by StereoTrader without limitations in view of distance and number of orders
- MIT limit pullback orders (filled when limit reached and price pulls back a specific amount of points)
- MIT Market-Trail order (follows the price movement like a trail stop and gets filled when price moves back into the chosen direction)
- Any such order can be dynamically trailed by distance to price, custom moving average, specific number of periodic highs/lows etc.
- Strategic grid order with progression to reduce risks without cutting the profit
- Order attribute OCO cancels all other orders when filled
- Order attribute CO forces deletion opposite orders when filled
- Order attribute REV forces closing of opposite direction when filled
- Order attribute NET compensates opposite positions by the size of the new order

## **History trading**

- Uses the strategy tester of MT4 for unlimited manual trading in history
- Backtest SEAs (StereoTrader Expert Advisors)
- Additional backtest features, such as slow down visual backtest when a position gets opened, compound interest calculation, or "equity trading" which changes the position size defensive or offensive based on the success rate
- Additional measurement for real drawdown (equity based), profit factor and potential risk in realtime during testing

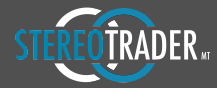

#### **Advanced daytrading statistics**

- Real Trade P/L shows correct profit or loss, beginning from the first position, ending with the last particular position. Useful to keep control when hedging or adding/closing additional particular positions.
- Break even display per direction as well as for full accumulation for both directions. Displayed by labeled lines and by numbers.
- Realtime session statistics including drawdown, profit factor, gain, success rate and realized P/Ls
- Numerical and graphical results per intraday and session
- Results per trade in the chart (absolute, percentage or points)

#### **Strategy isolation**

Unlimited strategies with different charts, with the same instrument and on the same account without influencing one another, neither visually by trade-lines nor mathematically by statistics

## **True one click chart features**

- Switch between different visualizations for the price line
- Switch chart scale between auto, scalp and user-defined scale
- Show/hide lines for intraday high and low
- Show/hide lines for fibonacci levels (intraday, previous day, intraweek, previous week)
- Show/hide lines for previous day high and low
- Show/hide automated lines for support and resistance
- Show/hide pivot levels (previous day, previous week, previous month)
- Show/hide round marks
- Show/hide instrument specific lines and time zones (customizable)
- Show/hide intraday volume including value area and point of control

#### **Design**

- Main terminal for access to all trading functions
- Scalp terminal for quick access to main functions only
- Workflow without any interruptions. Any error messages are displayed in floating message-boxes. The trader is never forced to reply on any message during trading
- Interactive trading levels/lines with labels including order size, level, profit, different colors for long and short positions
- Many different predefined layouts and fine tuned themes for different tastes
- High visual performance also during volatile market phases

#### **Automated exits**

- By advanced trailing SL with specific start trigger and optional break even saving. Trailing modes: Distance to price, distance to custom moving average, distance to specific number of periodic highs/lows, price-action rules, tick average
- By reach of a specific drawdown or growth
- By accumulated point results (hedging modes)
- By absolute trade P/L, fixed or trailed exit
- By reach of a specific time

#### **Automated trading (StereoMQL)**

- Realtime estimation of strategies build with StereoMOL results without backtesting at full visual control of entries, stop loss movements etc.
- Automation of own custom stop loss logics (trend line, step-stops etc.) or further automated exits
- Definition of trading filters
- Sending simple buy/sell signals without managing the exit (Standard mode)
- Creating complex strategies by using any of the integrated order types and their automation, defining own exits, control any other integrated algorithm for trailing stops, equity based exits, OCO orders etc. (Advanced mode)
- Up to 3 automation clients per chart
- Full visual control of all parameters during live trading and backtesting due to remote functionality

### **Other**

Position size can be calculated by risk

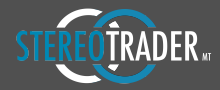

- Spread warning (turns red when spread exceeds limit and denies any market orders and avoids filling of MIT orders)
- Orders sent outside StereoTrader are recognized and added to the order pool in realtime
- Commissions are virtually includable into the spread to be recognized during order placement, trailing of stops and statistics
- Visual execution allows for trading based on the bid-price only
- Clock including visual progression of current timeframe
- Conversion of server time to local time
- Orders sent outside StereoTrader are recognized and added to the order pool in realtime

#### **Integrated AddOns (selection only)**

#### Indicators:

- SDX30, SDJI, SFX for visualization of specific price levels, times and ranges of DAX, Dow and any forex pair
- ATR-X for visualization of ATR average and automatic setting of SL, TP etc. as well as risk calculation based on the given ATR
- Correlator allows for comparison of instruments
- Heiken Ashi
- TraceSLTP visualization of stop loss and take profit changes
- TickChart

#### Tools:

- Scalp-Agent time sensitive scalp automation
- TradePL-MM trade management by percentage results
- Trade@Time time based trading
- ATR-Bracket bracket ordering based on ATR and time

#### Robots:

- RangeBreakout - time based range breakout strategy

## **Compatibilty**

- StereoTrader MT is created from the scratch based on MQL only which pledges a compatibility of 100% to any local installation of MetaTrader.